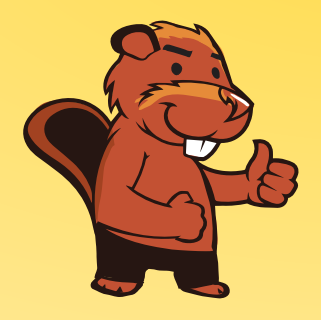

**INFORMATIK-BIBER SCHWEIZ CASTOR INFORMATIQUE SUISSE CASTORO INFORMATICO SVIZZERA** 

# Exercices et solutions 2016 Années scolaires 3/4

<http://www.castor-informatique.ch/>

Éditeurs : Julien Ragot, Gabriel Parriaux, Jean-Philippe Pellet, Nicole Müller, Christian Datzko, Hanspeter Erni

> 010100110101011001001001 0100000100101101010100011 010100110100100101000101 001011010101001101010011 010010010100100100100001

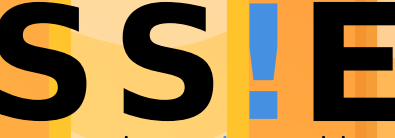

www.svia-ssi<mark>e-ssii</mark> schweizerischervereinfür informatikind erausbildung//sociétésuissedel'inform atiquedans1 enseignement//societàsviz zeraperl informaticanell insequamento

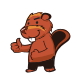

### <span id="page-2-0"></span>Ont collaboré au Castor Informatique 2016

Andrea Adamoli, Christian Datzko, Susanne Datzko, Olivier Ens, Hanspeter Erni, Martin Guggisberg, Corinne Huck, Carla Monaco, Nicole Müller, Gabriel Parriaux, Jean-Philippe Pellet, Julien Ragot, Beat Trachsler.

Nous adressons nos remerciements à : Juraj Hromkovič, Giovanni Serafini, Urs Hauser, Tobias Kohn, Ivana Kosírová, Serena Pedrocchi, Björn Steffen : ETHZ Valentina Dagiene : Bebras.org Hans-Werner Hein, Wolfgang Pohl, Peter Rossmanith : Bundesweite Informatikwettbewerbe (BWINF), Allemagne Anna Morpurgo, Violetta Lonati, Mattia Monga : Italie Gerald Futschek : Austrian Computer Society, Austria Zsuzsa Pluhár : ELTE Informatikai Kar, Hongrie Eljakim Schrijvers, Daphne Blokhuis, Marissa Engels : Eljakim Information Technology bv, Pays-Bas Roman Hartmann : hartmannGestaltung (Flyer Castor Informatique Suisse) Christoph Frei : Chragokyberneticks (Logo Castor Informatique Suisse) Pamela Aeschlimann, Andreas Hieber, Aram Loosmann, Daniel Vuille, Peter Zurflüh : Lernetz.ch (page web) Andrea Leu, Maggie Winter, Brigitte Maurer : Senarclens Leu + Partner

La version allemande des exercices a également été utilisée en Allemagne et en Autriche. L'adaptation française a été réalisée par Nicole Müller et la version italienne par Andrea Adamoli.

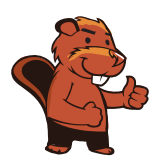

**INFORMATIK-BIBER SCHWEIZ CASTOR INFORMATIQUE SUISSE CASTORO INFORMATICO SVIZZERA** 

Le Castor Informatique 2016 a été réalisé par la Société Suisse de l'Informatique dans l'Enseignement SSIE. Le Castor Informatique est un projet de la SSIE, aimablement soutenu par la Fondation Hasler.

# **HASLERSTIFTUNG**

Tout lien a été vérié le 1 novembre 2016. Ce cahier d'exercice a été produit le 13 novembre 2016 avec avec le logiciel de mise en page LAT<sub>E</sub>X.

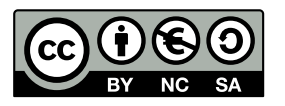

Les exercices sont protégés par une licence Creative Commons Paternité – Pas d'Utilisation Commerciale Partage dans les Mêmes Conditions 4.0 International. Les auteurs sont cités p. [21.](#page-26-0)

### <span id="page-3-0"></span>Préambule

Très bien établi dans diérents pays européens depuis plusieurs années, le concours Castor Informatique a pour but d'éveiller l'intérêt des enfants et des jeunes pour l'informatique. En Suisse, le concours est organisé en allemand, en français et en italien par la SSIE, la Société Suisse de l'Informatique dans l'Enseignement, et soutenu par la Fondation Hasler dans le cadre du programme d'encouragement « $FIT$  in  $IT$ ».

Le Castor Informatique est le partenaire suisse du concours «Bebras International Contest on Informatics and Computer Fluency [\(http://www.bebras.org/\)](http://www.bebras.org/), initié en Lituanie.

Le concours a été organisé pour la première fois en Suisse en 2010. Le Petit Castor (années scolaire 3 et 4) a été organisé pour la première fois en 2012.

Le Castor Informatique vise à motiver les élèves pour l'informatique. Il souhaite lever les réticences et susciter l'intérêt quant à l'enseignement de l'informatique à l'école. Le concours ne suppose aucun prérequis dans l'utilisation des ordinateurs, sauf savoir «surfer» sur Internet, car le concours s'effectue en ligne sur un PC. Pour répondre, il faut structurer sa pensée, faire preuve de logique mais aussi de fantaisie. Les exercices sont expressément conçus pour développer un intérêt durable pour l'informatique, au-delà de la durée du concours.

Le concours Castor Informatique 2016 a été fait pour cinq tranches d'âge, basées sur les années scolaires :

- Années scolaires 3 et 4 (Petit Castor)
- Années scolaires 5 et 6
- Années scolaires 7 et 8
- Années scolaires 9 et 10
- Années scolaires 11 à 13

Les élèves des années scolaires 3 et 4 avaient 9 exercices à résoudre (3 faciles, 3 moyens, 3 difficiles). Chaque autre tranche d'âge devait résoudre 15 exercices, dont 5 de degré de difficulté facile, 5 de degré moyen et 5 de degré difficile.

Chaque réponse correcte donnait des points, chaque réponse fausse réduisait le total des points. Ne pas répondre à une question n'avait aucune incidence sur le nombre de points. Le nombre de points de chaque exercice était fixé en fonction du degré de difficulté :

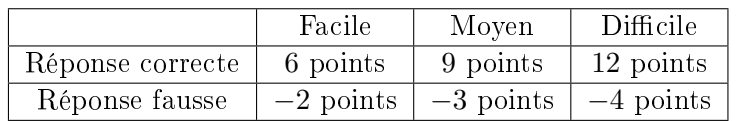

Utilisé au niveau international, ce système de distribution des points est conçu pour limiter le succès en cas de réponses données au hasard.

Les participants disposaient de 45 points (Petit Castor 27) sur leur compte au début du concours. Le maximum de points possibles était de 180 points (Petit Castor 108), le minimum étant de 0 point. Les réponses de nombreux exercices étaient affichées dans un ordre établi au hasard. Certains exercices ont été traités par plusieurs tranches d'âge.

#### Pour de plus amples informations :

SVIA-SSIE-SSII (Société Suisse de l'Informatique dans l'Enseignement) Castor Informatique Julien Ragot <castor@castor-informatique.ch> <http://www.castor-informatique.ch/>

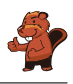

<https://www.facebook.com/informatikbiberch>

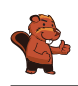

# Table des matières

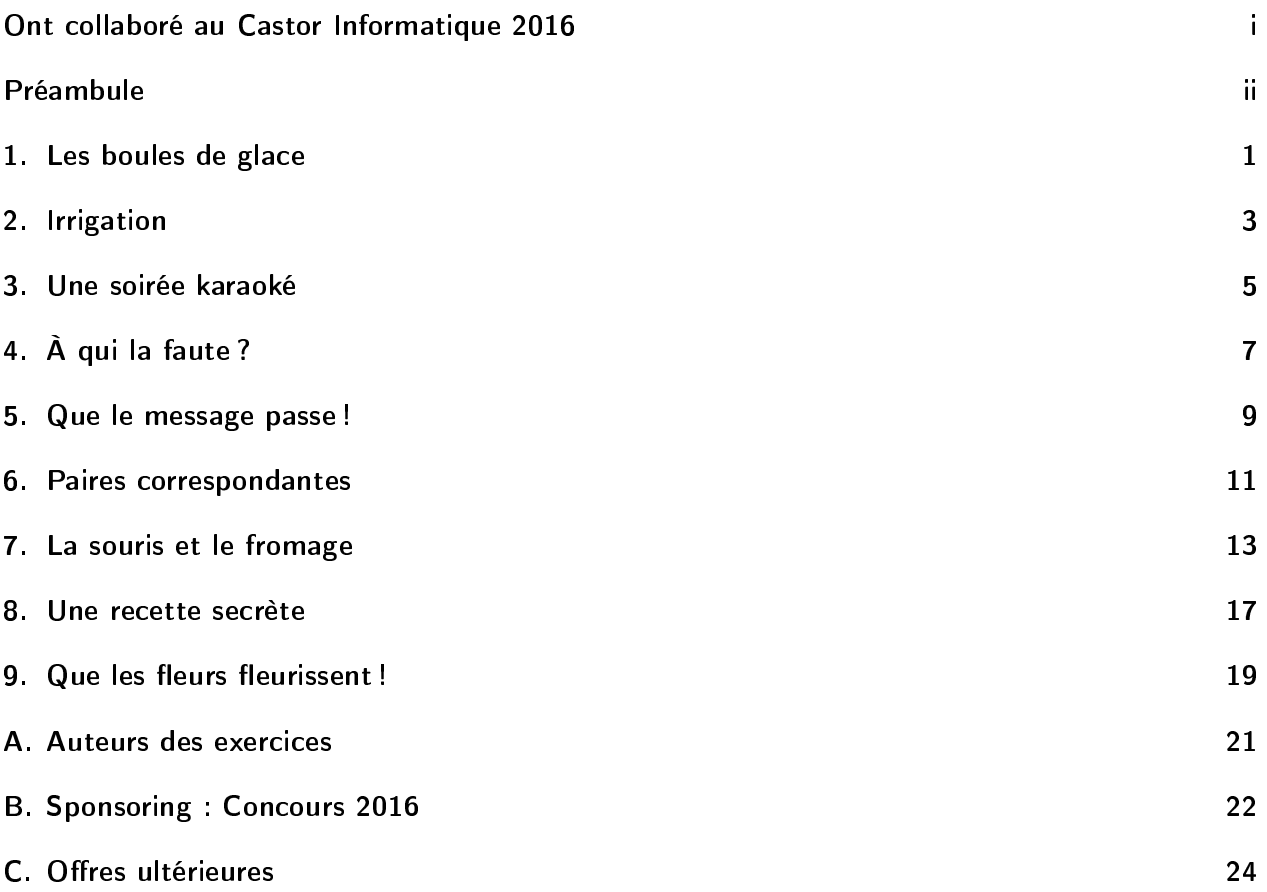

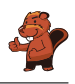

### <span id="page-6-0"></span>1. Les boules de glace

Chez le glacier LIFO, on empile les boules de glace aux arômes désirés dans un cornet à glace et ceci, précisément dans l'ordre demandé par le client.

Que doit dire le client s'il aimerait goûter une glace comme le montre la figure de droite ?

J'aimerais une glace . . .

- A) ... au chocolat, à la menthe et à la myrtille !
- B) . . . au chocolat, à la myrtille et à la menthe !
- C) . . . à la myrtille, à la menthe et au chocolat !
- D) . . . à la myrtille, au chocolat et à la menthe !

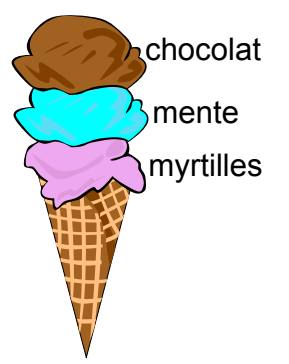

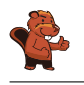

La réponse correcte est C) : «J'aimerais une glace à la myrtille, à la menthe et au chocolat.» Ce qui est mentionné en premier est mis tout en bas de la pile. Ce qui est mentionné en dernier est mis tout en haut de la pile. Dans la réponse A), l'ordre est carrément inversé. Dans la réponse B) et D), la glace à la menthe ne se trouve pas au milieu de la pile.

### C'est de l'informatique !

Il est important savoir respecter l'ordre. Si le client indique les arômes de glace dans un ordre diérent, l'ordre de la pile des glaces changera également.

En informatique, on apprend combien il est important de classer les choses ainsi que de savoir appliquer un ordre adéquat à la situation en question. Il s'ajoute qu'il est indispensable de connaître le comportement du glacier ainsi que d'analyser à fond le problème qu'il se pose. Sans avoir compris la situation en cause, aucun informaticien n'est capable de développer un programme adéquat.

L'ordre utilisé dans cette tâche est appelé LIFO, «last in, first out», ce qui signifie en français : «dernier arrivé, premier sorti».

#### Sites web et mots clés

Last In, First Out, souvent abrégé par l'acronyme LIFO, signifie « dernier arrivé, premier sorti », Pile, Structures de données, Last In, First Out, souvent abrégé par l'acronyme LIFO, signifie « dernier arrivé, premier sorti

[http://fr.wikipedia.org/wiki/Last\\_in,\\_first\\_out](http://fr.wikipedia.org/wiki/Last_in,_first_out)

## <span id="page-8-0"></span>2. Irrigation

Lorsque la valve est ouverte, l'eau s'écoule :

Lorsque la valve est fermée, l'eau ne s'écoule pas :

Lesquelles de ces trois fleurs seront arrosées lorsque les valves sont ainsi positionnées?

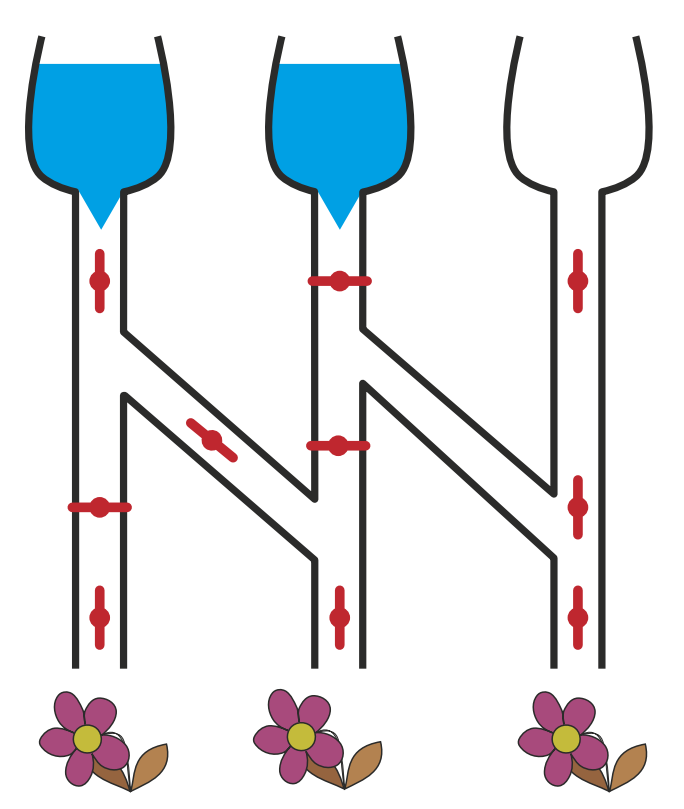

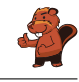

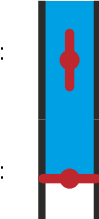

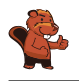

Seule la fleur du milieu sera arrosée avec cette position de la valve.

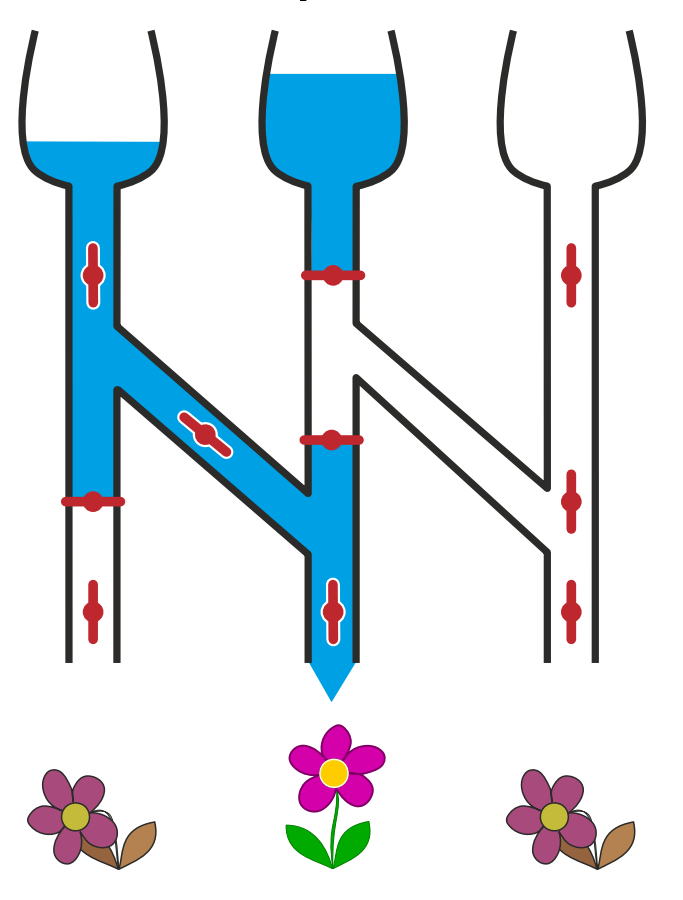

#### C'est de l'informatique !

Pour l'informatique, notre système d'irrigation est un circuit. Les soupapes sont les interrupteurs – avec les deux positions « marche » et « arrêt ». En fonction des trémies d'alimentation et des positions des interrupteurs, les informations « L'eau s'écoule » et « L'eau ne s'écoule pas » se déplacent à travers le circuit, jusqu'aux fleurs.

Les appareils électroniques contiennent des circuits électroniques à travers lesquels circule l'électricité. Dans les circuits en bres de verre, les informations circulent sous la forme d'une lumière laser.

Il existe des robots qui doivent travailler dans des environnements dans lesquels les circuits électroniques tombent rapidement en panne : champs magnétiques puissants, humidité élevée, températures extrêmes. Cet équipement robotique doit contenir des circuits très solides dans lesquels circulent de l'huile hydraulique ou de l'air comprimé.

#### Sites web et mots clés

#### **Circuits**

```
 https://fr.wikipedia.org/wiki/Circuit_électronique
```
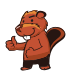

### <span id="page-10-0"></span>3. Une soirée karaoké

Quelques castors aimeraient bien participer à une soirée karaoké ensemble. Pour faire jouer de la musique karaoké, ils ont recours à quatre programmes diérents. Chaque programme propose un réglage de volume sonore différent.

Choisis le programme où le volume sonore est réglé le pus fort.

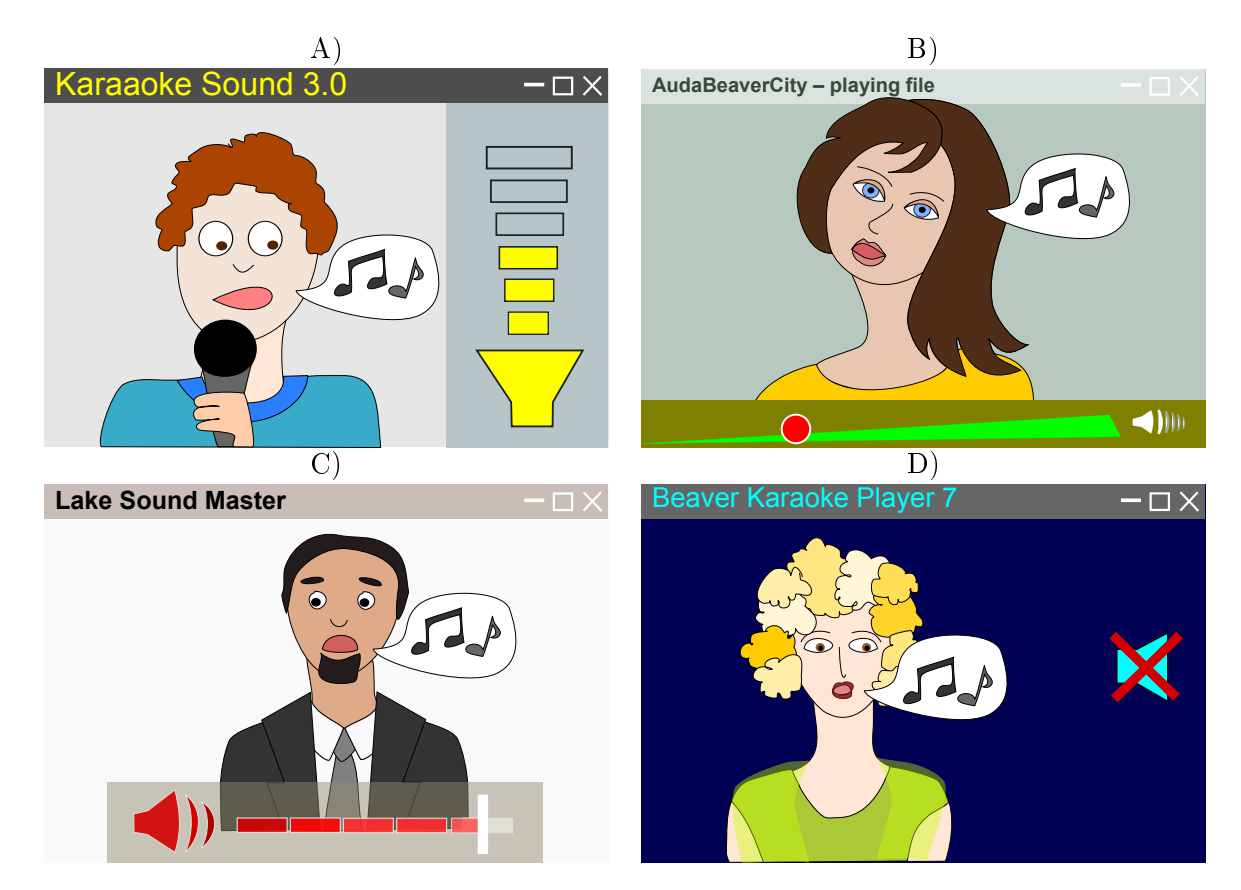

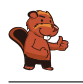

La réponse C) est correcte :

- Dans le programme Karaoke Sound 3.0, le volume sonore est réglé à mi-hauteur.
- Dans le programme «AudaBeaverCity», le volume sonore est réglé très bas.
- Dans le programme Lake Sound Master, le volume sonore est réglé le plus haut, il est à plein volume.
- Dans le programme «Beaver Karaoke Player 7», la musique est réduite au silence, donc, on n'entend rien du tout.

### C'est de l'informatique !

Bien que tu n`aies jamais vu un de ces programmes, tu as été tout à fait capable de reconnaître comment le réglage du volume fonctionne pour chaque programme. Ceci est dû au fait que beaucoup de programmes utilisent les mêmes symboles.

Dans notre cas, le symbole d'un haut-parleur représente le réglage du volume. En effet, tous les quatre programmes utilisent ce même symbole. Bien que son aspect change, le concept est le même. Le volume réglé est représenté soit par une certaine quantité de barres soit par une ligne toujours plus épaisse. Si tu aperçois un haut-parleur barré ou superposé d'une croix, tu comprends tout de suite que ce dernier est éteint.

Des programmes utiles et faciles à comprendre se démarquent par le respect de tels symboles typiques et intelligibles par tout le monde pour déterminer des fonctions. Par ailleurs, il est important que l'utilisateur retrouve les symboles dont il a besoin à des endroits où il les attend. C'est ainsi que l'utilisateur se retrouvera rapidement dans un nouveau système sans qu'il soit obligé de consulter de gros manuels.

#### Sites web et mots clés

conception d'interfaces graphiques («GUI design»), interface utilisateur [https://en.wikipedia.org/wiki/User\\_interface\\_design](https://en.wikipedia.org/wiki/User_interface_design)

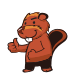

## <span id="page-12-0"></span>4. À qui la faute ?

Six enfants sont en train de jouer au ballon en plein air.

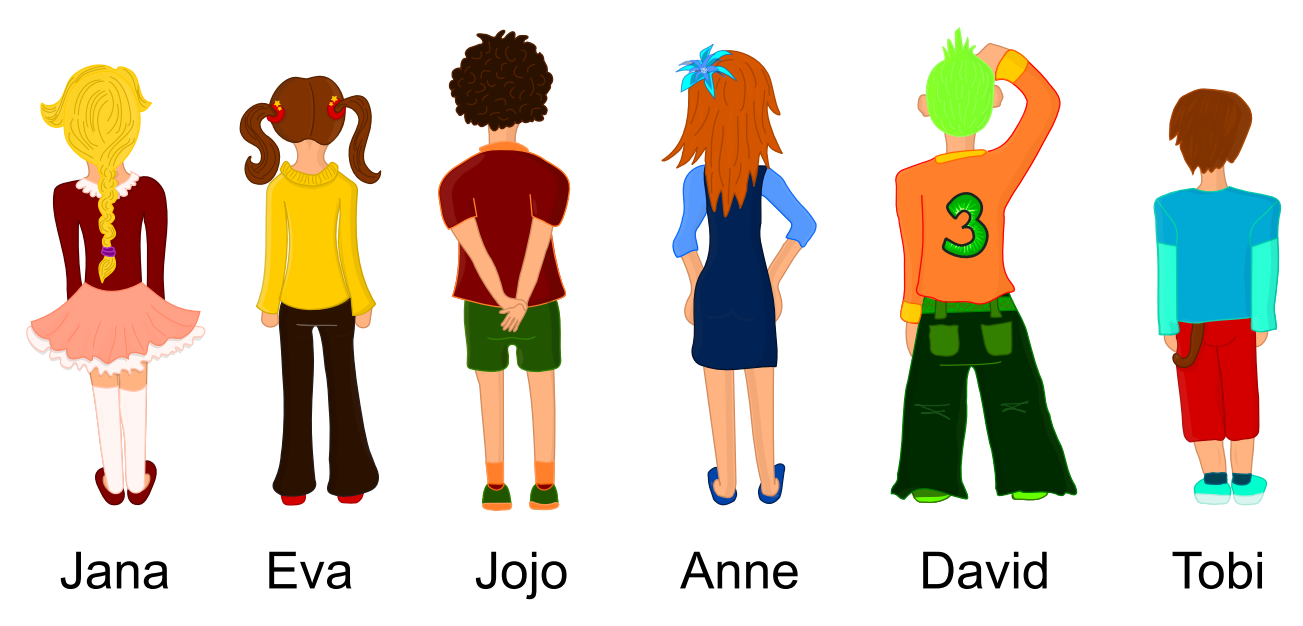

Tout à coup, j'entends le bruit de bris de verre ! Je me précipite à la fenêtre et, à travers le verre brisé, j'aperçois un enfant partir en courant. L'enfant a les cheveux longs et porte une paire de pantalons longs.

Qui parmi les six enfants a brisé la vitre de fenêtre ?

- A) Jana
- B) Eva
- C) Jojo
- D) Anne
- E) David
- F) Tobi

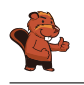

La réponse correcte est B). C'est Eva.

Parmi les six enfants, il n'y a que trois enfants qui ont les cheveux longs : Jana, Eva et Anne. En plus, il n'y a que deux enfants qui portent des pantalons longs : Eva et David. Comme Eva est la seule qui correspond aux deux caractéristiques recherchées, ce doit être elle qui a brisé la vitre de la fenêtre.

#### C'est de l'informatique !

Pour les modèles de données, l'informatique regroupe souvent des objets selon leurs caractéristiques (le terme mieux approprié est : «propriété» ou «attribut»). Dans la tâche présente, nous devons tenir compte de deux caractéristiques et de six personnes.

Nous cherchons la personne qui répond aux deux caractéristiques. Quand on parle de grands ensembles de données, une telle opération est aussi appelée : «calculer l'intersection de deux ensembles». C'est ainsi que l'on arrive à identifier («filtrer») des objets à l'aide des propriétés déterminées et ceci, même à l'intérieur des quantités de données énormes («construire un sous-ensemble»).

#### Sites web et mots clés

attribut, critères de sélection, base de données [https://fr.wikipedia.org/wiki/Objet\\_\(informatique\)](https://fr.wikipedia.org/wiki/Objet_(informatique))

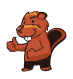

### <span id="page-14-0"></span>5. Que le message passe !

Le père de Béatrice et de Richard, Albert, est maître-nageur sur une plage. Béatrice et Richard sont en train de jouer avec les autres enfants sur la plage. Afin de pouvoir communiquer avec Béatrice et Richard, Albert prend recours à un poteau et des drapeaux comportant de diérents codes. Le drapeau placé tout en haut peut avoir les signications suivantes :

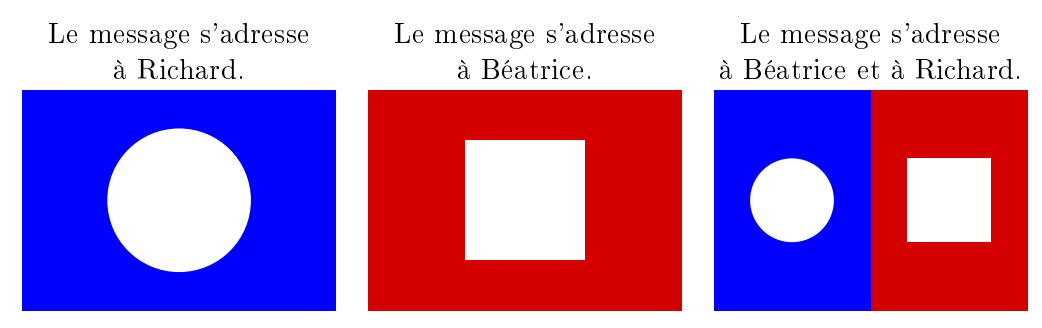

Le drapeau placé au milieu peut avoir les significations suivantes :

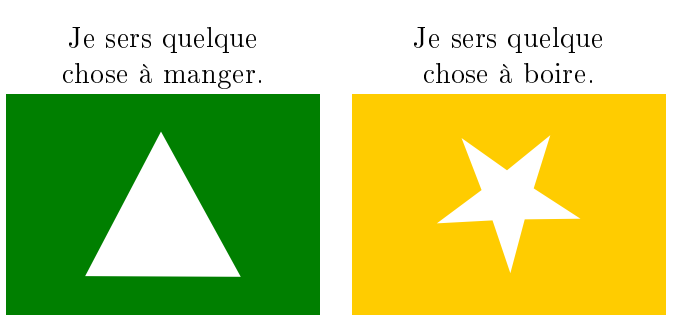

Le drapeau placé tout en bas peut avoir les significations suivantes :

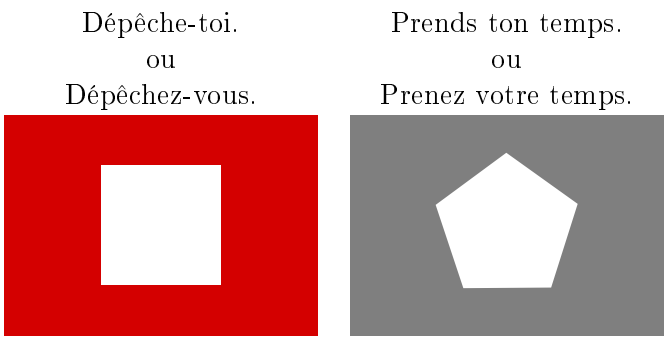

Albert hisse trois drapeaux sur le poteau. Choisis le message qu'il aimerait bien transmettre à ses enfants.

- A) Béatrice, je sers quelque chose à manger, dépêche-toi.
- B) Richard, je sers quelque chose à manger, dépêche-toi.
- C) Richard et Béatrice, je sers quelque chose à boire, prenez votre temps.
- D) Béatrice, je sers quelque chose à boire, prends ton temps.

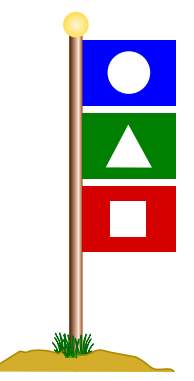

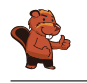

La réponse B) est correcte : Le drapeau bleu signifie que le message s'adresse à Richard. Le drapeau vert signifie qu'Albert sert quelque chose à manger. Le drapeau rouge veut dire que la personne à laquelle le message s'adresse doit se dépêcher.

### C'est de l'informatique !

Si Albert utilisait un seul drapeau pour chacun des messages, le décodage du message serait ultra facile. Afin de décoder le message correct de l'exercice présent, il faut tenir compte non seulement du code particulier de chacun de ces drapeaux mais aussi de la disposition de ces-derniers sur le poteau : leur placement, en haut, au milieu ou en bas, nous renseigne sur la fonction qu'ils accomplissent dans l'ensemble du message.

Le concept du ' $\langle i \rangle$  (condition) ...  $\langle i \rangle$  (code exécuté si la condition est vérifiée)' est très connu dans le domaine de l'informatique. Prenons par exemple un smartphone : le bouton «home» comporte plusieurs signications en fonction de la situation. Ou bien si, par exemple, on est en train de jouer à un jeu vidéo sur ordinateur et que l'on se sert du bouton «home» sur le clavier, la fonction de la commande sera une autre que si on se sert du même bouton en travaillant avec un programme de traitement de texte ou avec un programme d'édition d'image.

Dans le domaine de la programmation, on connaît également les blocs '«if» ... «when»'. En fonction de diérentes entrées, le programme exécute diérentes opérations. Ainsi, en analogie avec le concept `if . . . then', le comportement de Béatrice et Richard dépend aussi des diérentes dispositions des drapeaux sur le poteau.

#### Sites web et mots clés

code , sélection, programmer

- <https://fr.wikipedia.org/wiki/Branchement>
- [https://fr.wikipedia.org/wiki/Code\\_\(information\)](https://fr.wikipedia.org/wiki/Code_(information))

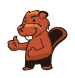

### <span id="page-16-0"></span>6. Paires correspondantes

Les castors se réjouissent d'un nouveau jeu de puzzle qui comprend cinq pièces de puzzle. Quelques pièces peuvent être imbriquées à l'aide de connecteurs adéquats an de les assembler en paires. Assemble autant de paires que possible. Imbrique les pièces de puzzle à l'aide de la souris. Note que l'assemblage ne fonctionne que si les connecteurs ont la forme adéquate.

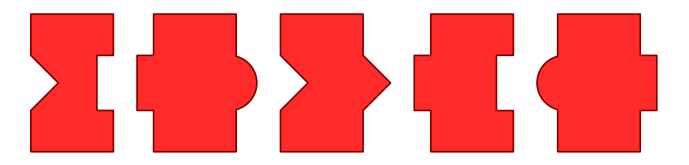

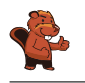

Il est possible d'assembler les deux paires suivantes :

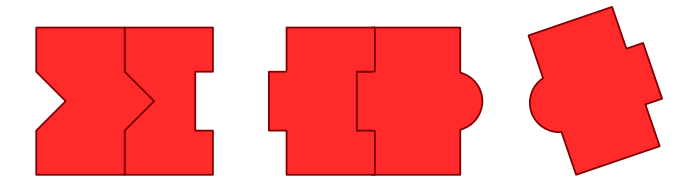

Au cas où on imbrique deux autres pièces, on ne pourra créer qu'une seule paire. De toutes les pièces, il en restera donc trois pièces que l'on n'arrivera pas à assembler.

### C'est de l'informatique !

Comment est-ce que tu as résolu ce problème ? Probablement, tu as simplement essayé d'assembler des pièces possibles pour conclure, que finalement, tu ne pouvais créer qu'une seule paire. Pour des tâches plus complexes, l'ordinateur, lui aussi, peut être utilisé pour tester toutes les options possibles an de parvenir à la solution souhaitée. Tant que la tâche n'est pas trop complexe, ce procédé est tout à fait valable. Mais quand il s'agit d'un problème à caractère plus vaste, il se peut que même un ordinateur ait besoin de plusieurs années pour le résoudre. Dans ce cas-là, on a plutôt recours à une recherche «heuristique». Avec ce procédé, on cherche à parvenir à la solution de manière optimisée : ainsi, on évite que l'ordinateur doive examiner toutes les options possibles pour arriver à la solution souhaitée et ceci, à l'aide de règles simples pour décider au cours du processus quelle approche sera favorisée et laquelle, par contre, sera abandonnée.

#### Sites web et mots clés

recherche par force brute, heuristique, algorithme glouton

- [https://fr.wikipedia.org/wiki/Recherche\\_exhaustive](https://fr.wikipedia.org/wiki/Recherche_exhaustive)
- [https://fr.wikipedia.org/wiki/Heuristique\\_\(mathématiques\)](https://fr.wikipedia.org/wiki/Heuristique_(math�matiques))
- [https://fr.wikipedia.org/wiki/Algorithme\\_glouton](https://fr.wikipedia.org/wiki/Algorithme_glouton)

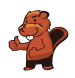

### <span id="page-18-0"></span>7. La souris et le fromage

Une souris se trouve tout en haut à l'entrée de cinq longs couloirs. Ces cinq longs couloirs sont reliés par des passages transversaux courts. Alléchée par le fromage qui se trouve en bas à la fin du long couloir à l'extrême droite, la souris aimerait bien parcourir ce labyrinthe le plus vite possible. Sur son chemin, elle suit les commandes suivantes, et ceci toujours en alternance :

Parcours le long couloir vers le bas jusqu'à ce que tu arrives à un passage transversal.

Parcours le passage transversal.

Lequel des cinq longs couloirs doit-elle choisir pour arriver au fromage ?

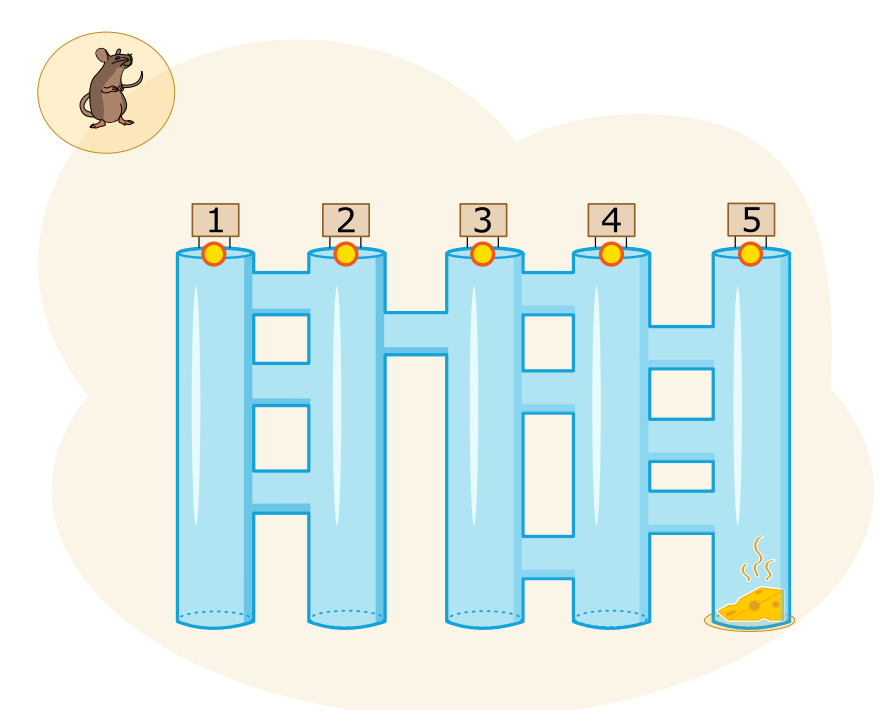

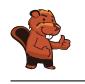

La souris doit entrer par le couloir n° 3 pour arriver au fromage. La ligne verte continue illustrée dans la figure ci-dessous montre le chemin que la souris parcourt :

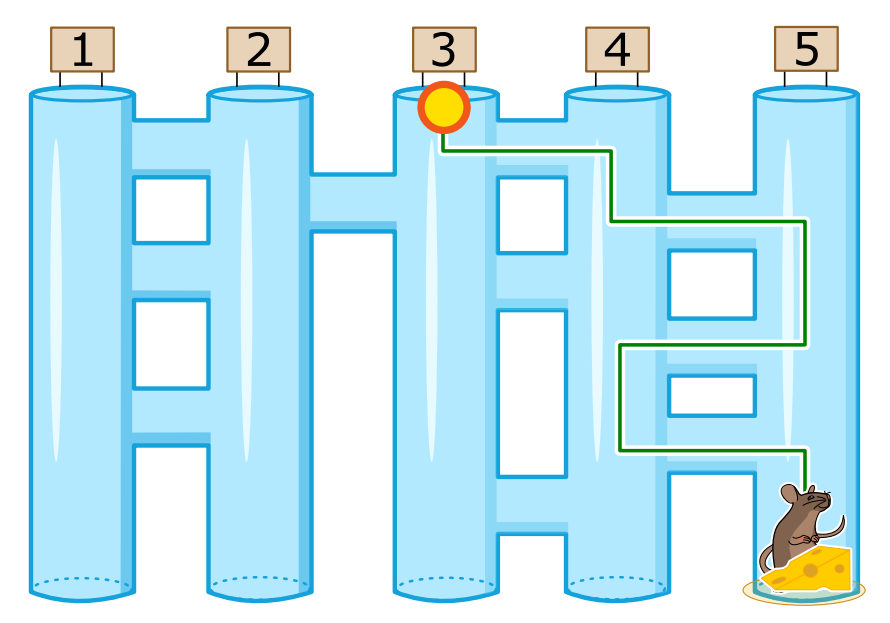

Si la souris choisit un autre couloir, elle n'arrivera pas au fromage. Les lignes rouges interrompues indiquent les chemins erronés : a souris choisit un autre couloir, elle n'arrivera pas au fromage. Les l<br>iquent les chemins erronés :<br>— Si elle entre par le couloir n° 1, elle arrive au bout du couloir n° 3.

- iquent les chemins erronés :<br>— Si elle entre par le couloir n° 1, elle arrive au bout du couloir n° 3.<br>— Si elle entre par le couloir n° 2, elle arrive au bout du couloir n° 1.
- $\overline{S}$  si elle entre par le couloir n° 2, elle arrive au bout du couloir n° 1.
- $\sim$  Si elle entre par le couloir n° 4, elle arrive au bout du couloir n° 2.<br>  $\sim$  Si elle entre par le couloir n° 5, elle arrive au bout du couloir n° 4.
- 

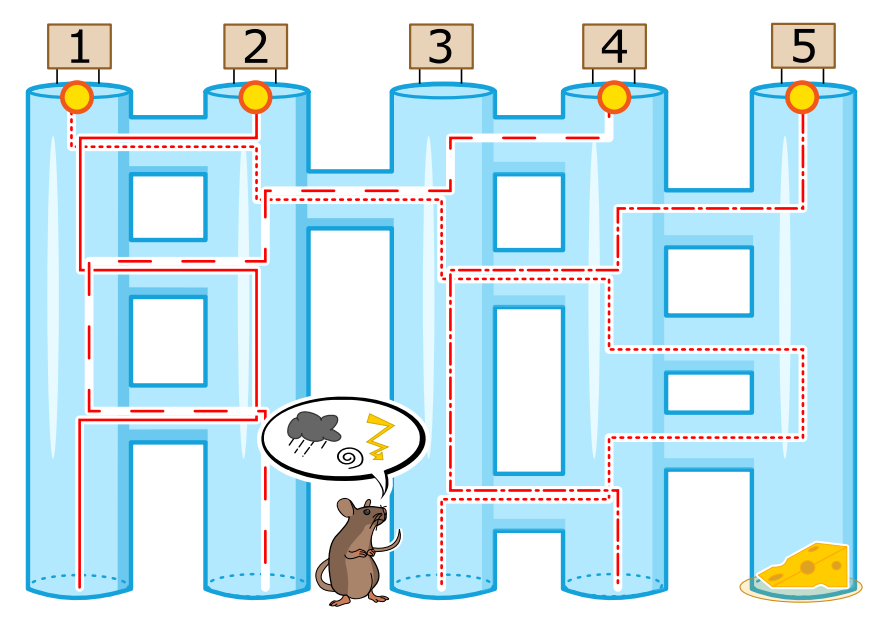

#### C'est de l'informatique !

Il est possible de comparer l'accomplissement de l'action de la souris avec le fonctionnement d'un ordinateur. Tout comme la souris, l'ordinateur effectue une action selon des instructions qui lui ont été dictées et lesquelles il exécutera de manière précise (ce qu'on appelle «programme»).

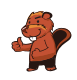

Malheureusement, en exécutant les instructions, l'ordinateur, cette machine logique, n'est pas capable de rééchir de manière logique. Si la souris de notre exercice était un être vivant et qu'elle avait choisi Malheureusement, en exécutant les instructions, l'ordinateur, cette machine logique, n'est pas capable<br>de réfléchir de manière logique. Si la souris de notre exercice était un être vivant et qu'elle avait choisi<br>le couloir le couloir n° 1, elle aurait senti et vu le fromage déjà au bout du couloir n° 5. Ainsi, elle n'aurait donc jamais parcouru le passage transversal du couloir n° 4 pour arriver au bout du couloir n° 4 où il n'y a pas de fromage. La souris de notre exercice, par contre, ne fait que suivre de manière précise les instructions qui lui ont été dictées (tout comme un ordinateur). C'est la raison pour laquelle elle risque de suivre un chemin erroné.

Ce qui est important pour toi : si tu utilises un ordinateur, sois certain qu'il exécutera exactement ce que tu lui as dicté préalablement . . . et non pas ce que tu désires ou t'imagines qu'il exécutera.

#### Sites web et mots clés

ordinateur, programme

[https://fr.wikipedia.org/wiki/Programme\\_informatique](https://fr.wikipedia.org/wiki/Programme_informatique)

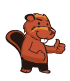

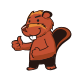

### <span id="page-22-0"></span>8. Une recette secrète

Les castors préparent une fête dans le jardin et ils aimeraient bien faire un gâteau type «Crunchy Cake. Malheureusement, leur chef de cuisine a pris congé. Ce qu'ils savent, c'est qu'il faut mélanger cinq ingrédients dans l'ordre correct.

Tiens ! Quand ils arrivent dans le jardin, ils réalisent que le chef de cuisine les a aidés : à côté de chaque ingrédient qui pousse dans le jardin, il a planté un panneau indicateur vers l'ingrédient suivant qu'il faut mélanger avec le précédent et qui pousse également dans le jardin.

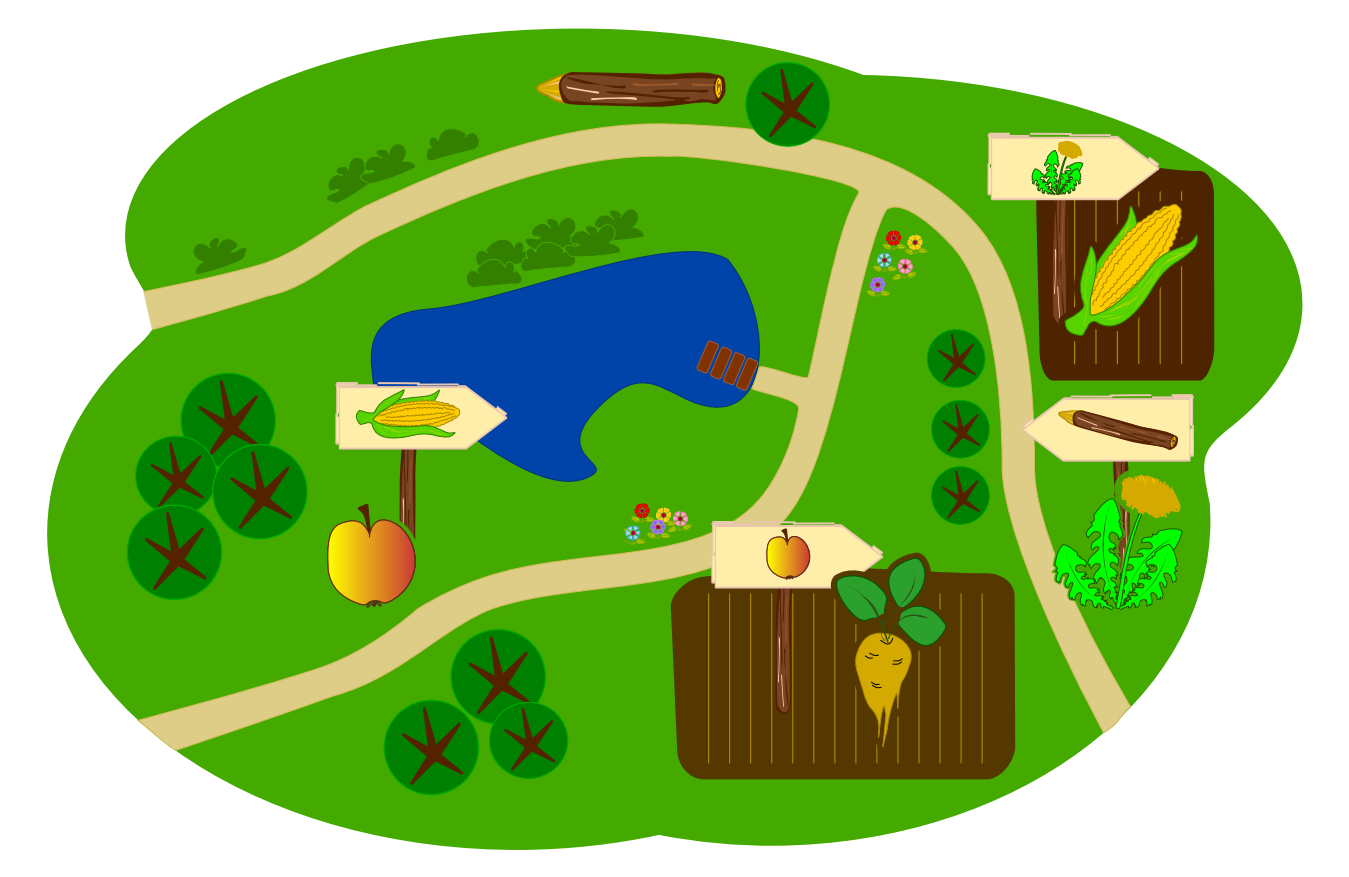

Lequel des ingrédients est-ce que les castors doivent choisir en premier ?

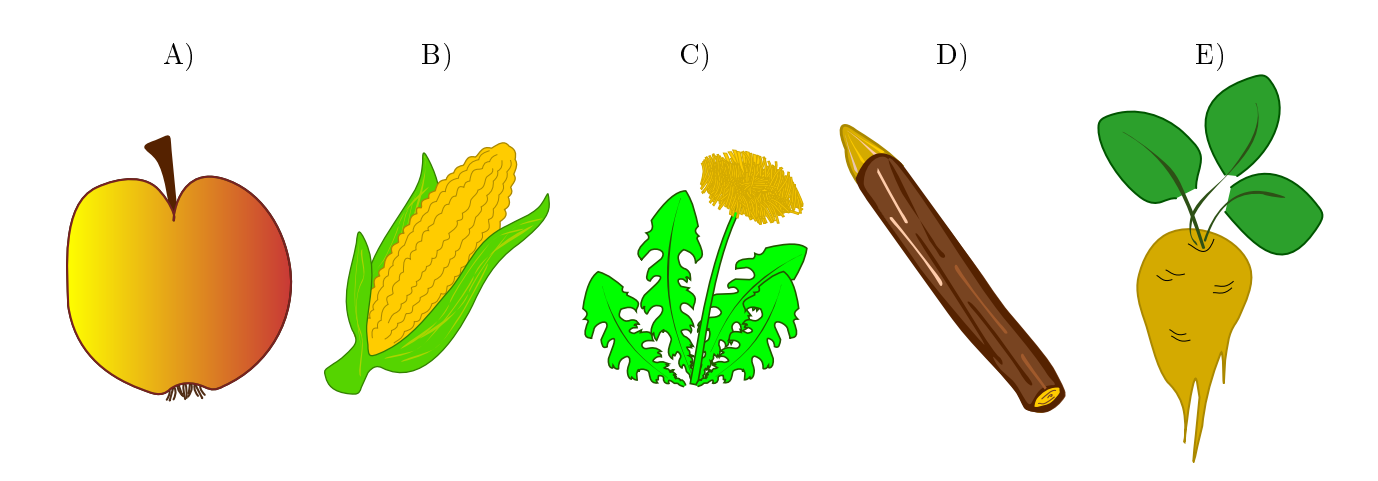

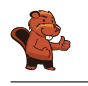

La réponse correcte est E)  $\bullet$ . Le premier ingrédient ne peut être que celui qui ne se trouve pas sur un des panneaux indicateurs. Si un ingrédient se trouve sur un panneau indicateur, cela signifie qu'un autre ingrédient a dû être choisi auparavant. Si, par exemple, la pomme  $\bullet$  était le premier

ingrédient, le panneau planté dans le champ de la betterave à sucre  $\hat{V}$  ne devrait pas indiquer une pomme.

#### C'est de l'informatique !

Le chef de cuisine des castors a déposé la recette pour le Crunchy Cake de façon particulière : pour leur indiquer l'ordre correct des ingrédients, il a relié chaque ingrédient avec l'ingrédient suivant et ceci, à l'aide de panneaux indicateurs. En informatique, le procédé qui consiste à indiquer une séquence s'appelle une liste chaînée. Elle est souvent utilisée quand on veut partir d'un élément initial pour aller successivement vers les autres éléments. Cependant, si on a tous les éléments dès le début et que l'on ne connaît pas l'élément initial, tout devient un peu compliqué, comme tu l'as peut-être remarqué en attaquant le problème présent. C'est la raison pour laquelle les informaticiens, en créant des listes, indiquent toujours un élément initial.

On pourrait également s'imaginer que plusieurs éléments précèdent un même élément. Si nous prenons l'exemple de notre gâteau, on préparerait ainsi en même temps, mais séparément, le fond de pâte et la crème avant de les mettre ensemble. Dans ce cas-là, l'ordre dans lequel on a préparé les deux éléments n'est pas important. Il ne s'agirait donc plus d'une liste, mais bien d'un arbre car on arrive à un élément final commun en parcourant de différentes arcs (ou liens).

#### Sites web et mots clés

arbre, graphe, liste chaînée

[https://fr.wikipedia.org/wiki/Liste\\_chaînée#Liste\\_simplement\\_chaînée](https://fr.wikipedia.org/wiki/Liste_cha�n�e#Liste_simplement_cha�n�e)

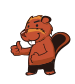

### <span id="page-24-0"></span>9. Que les fleurs fleurissent !

Jana joue à un jeu vidéo sur ordinateur. Secrètement, l'ordinateur a choisi les couleurs des 5 bourgeons. Les couleurs disponibles sont le bleu, l'orange et le rose. La gamme des fleurs ne peut pas être changée. Jana a choisi la couleur pour chaque bourgeon et elle a cliqué sur «Fleurir !». Seules les fleurs dont Jana a deviné la juste couleur fleuriront, les autres ne fleuriront pas.

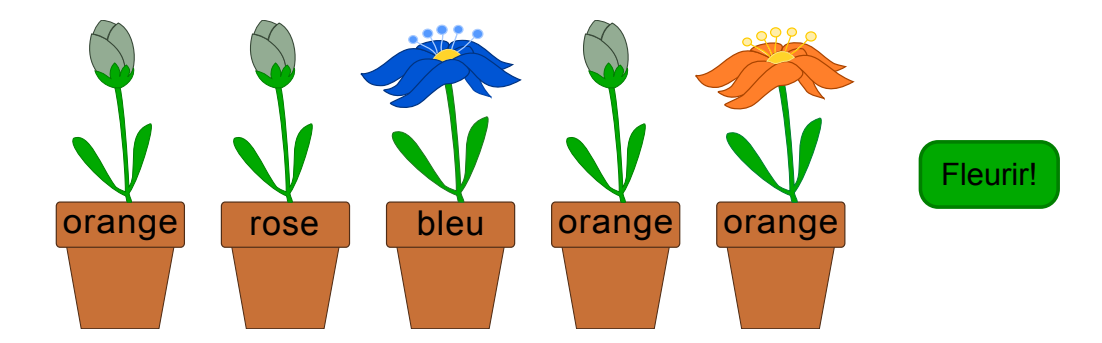

Ensuite, Jana change les couleurs de quelques fleurs. Le résultat est le suivant :

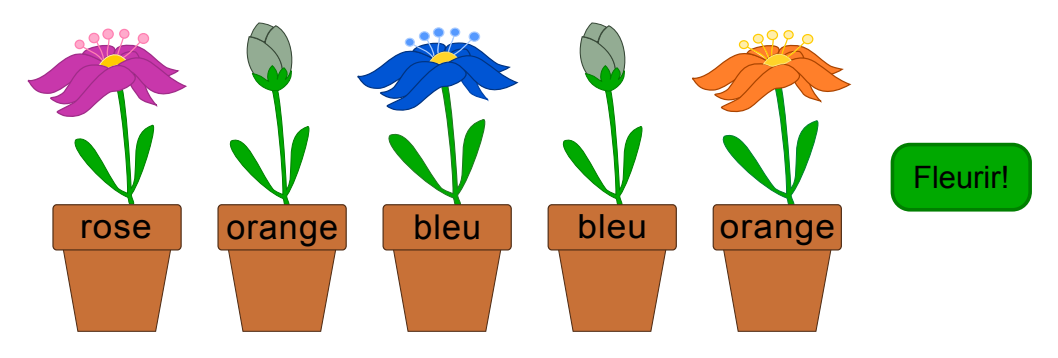

Choisis la couleur pour chacune des fleurs.

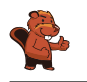

La réponse correcte est : «rose», «bleu», «bleu», «rose» et «orange».

Après avoir essayé de deviner deux fois la couleur juste, il n'y a eu que trois bourgeons à avoir fleuri. C'est la raison pour laquelle nous pouvons déjà déterminer les couleurs choisies par l'ordinateur pour le premier, le troisième et le cinquième bourgeon.

Lors du premier essai, Jana a choisi pour le deuxième bourgeons la couleur «rose» avec le résultat qu'il n'a pas fleuri. Lors du deuxième essai, elle a choisi «orange» et le bourgeon n'a toujours pas fleuri. Puisqu'il n'existe que trois couleurs, il s'ensuit que le deuxième bourgeon doit être «bleu».

Ensuite, Jana a choisi «orange» et «bleu» pour le bourgeon de la quatrième fleur et cette dernière n'a pas fleuri. Elle en déduit correctement que le quatrième bourgeon doit être «rose».

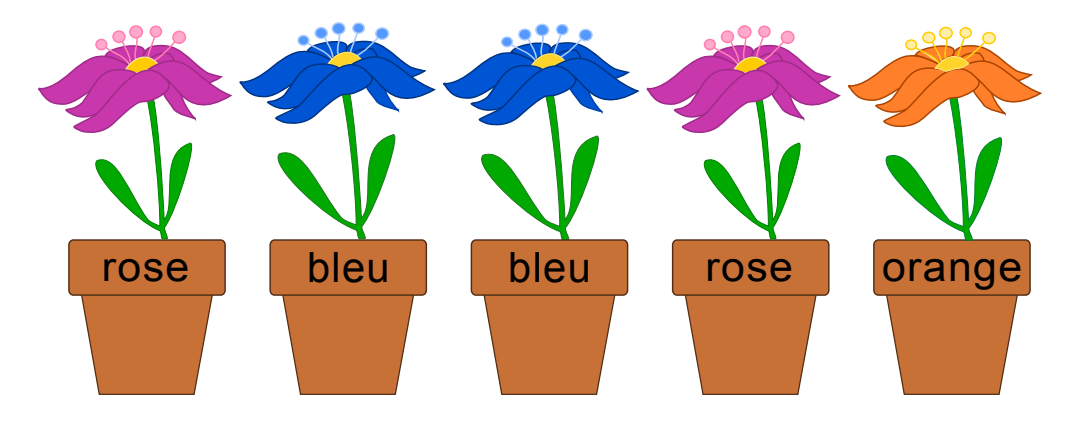

#### C'est de l'informatique !

Une des capacités les plus importantes dans la résolution des problèmes est de savoir tirer les bonnes conclusions des événements qui ont eu lieu ou qui, par contre, n'ont pas eu lieu. La tâche en question est une version simpliée d'un jeu de logique très populaire. Le jeu a été simplié dans le sens que le joueur obtient toutes les informations dont il a besoin pour trouver la solution après voir essayé de deviner la bonne solution lui-même. Au troisième essai, au plus tard, le joueur connaîtra la couleur juste de la fleur particulière... à moins qu'il ait bien fait attention auparavant.

#### Sites web et mots clés

logique, jeu de stratégie, algorithme <https://fr.wikipedia.org/wiki/Mastermind>

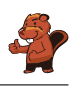

## <span id="page-26-0"></span>A. Auteurs des exercices

Rosa Alexos **F** Ivo Blöchliger **Alexander Cirri** Christian Datzko Susanne Datzko **Janez Demšar**  $\Box$  Jürgen Frühwirth Gerald Futschek

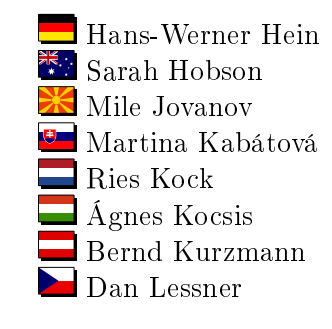

Nataša Mori Serena Pedrocchi Wolfgang Pohl Kirsten Schlüter Gabriel e Stupurien e **Peter Tomcsányi U** Monika Tomcsányiová  $\blacklozenge$ Troy Vasiga

<span id="page-27-0"></span>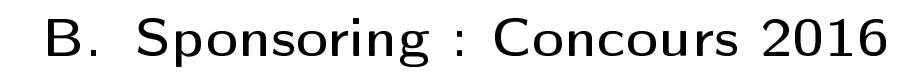

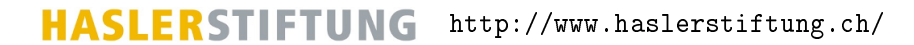

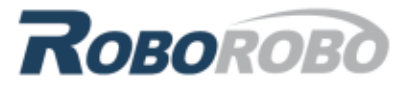

<http://www.roborobo.ch/>

digitec.ch

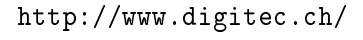

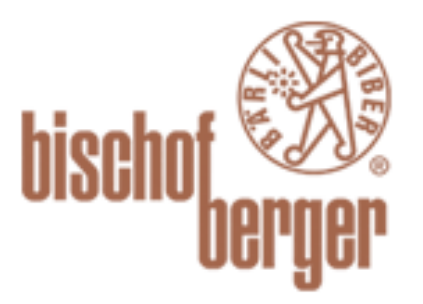

verkehrshaus.ch

<http://www.baerli-biber.ch/>

<http://www.verkehrshaus.ch/> Musée des transports, Lucerne

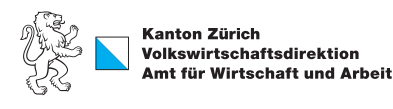

Standortförderung beim Amt für Wirtschaft und Arbeit Kanton Zürich

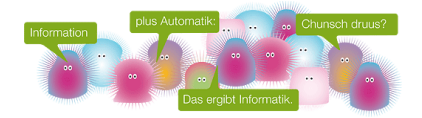

i-factory (Musée des transports, Lucerne)

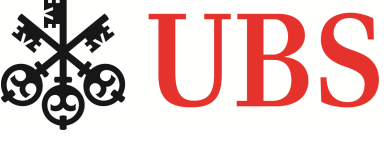

<http://www.bbv.ch/>

<http://www.ubs.com/>

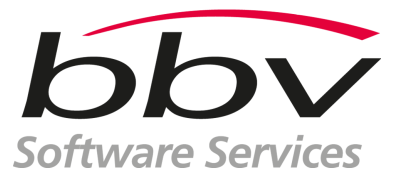

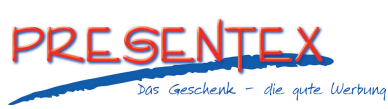

<http://www.presentex.ch/>

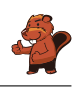

# ITgirls@hslu

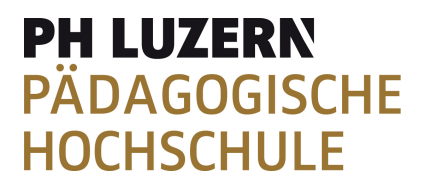

AUSBILDUNGS- UND BERATUNGSZENTRUM

FÜR INFORMATIKUNTERRICHT

[https://www.hslu.ch/de-ch/informatik/agenda/](https://www.hslu.ch/de-ch/informatik/agenda/veranstaltungen/fuer-schulen/itgirls/) [veranstaltungen/fuer-schulen/itgirls/](https://www.hslu.ch/de-ch/informatik/agenda/veranstaltungen/fuer-schulen/itgirls/) HLSU, Lucerne University of Applied Sciences and Arts Engineering & Architecture

<http://www.phlu.ch/> Pädagogische Hochschule Luzern

<http://www.abz.inf.ethz.ch/> Ausbildungs- und Beratungszentrum für Informatikunterricht der ETH Zürich.

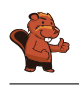

## <span id="page-29-0"></span>C. Offres ultérieures

#### 010100110101011001001001 010000010010110101010011 010100110100100101000101 001011010101001101010011 0100100101001001001000001

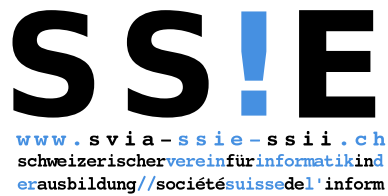

atiquedans1 enseignement//societàsviz zeraperl informaticanell insegnamento

Devenez vous aussi membre de la SSIE

[http://svia-ssie-ssii.ch/la-societe/devenir](http://svia-ssie-ssii.ch/la-societe/devenir-membre/)[membre/](http://svia-ssie-ssii.ch/la-societe/devenir-membre/)

et soutenez le Castor Informatique par votre adhésion

Peuvent devenir membre ordinaire de la SSIE toutes les personnes qui enseignent dans une école primaire, secondaire, professionnelle, un lycée, une haute école ou donnent des cours de formation ou de formation continue.

Les écoles, les associations et autres organisations peuvent être admises en tant que membre collectif.